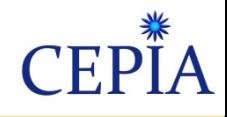

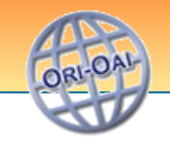

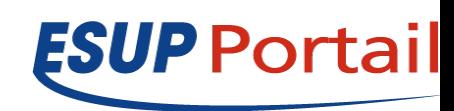

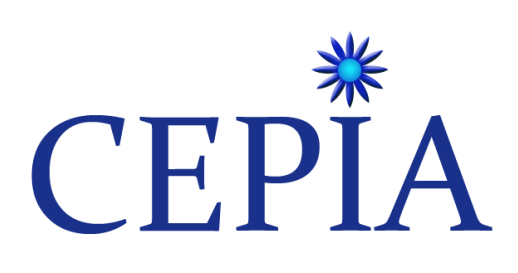

**Objectif :** *Faciliter le référencement et la ré-utilisation de ressources pédagogiques en exploitant - des données du SI, - les possibilités des chaînes éditoriales, - les possibilités des plateformes LMS et entrepôts ORI-OAI*

*Catherine Lelardeux (CUJFC), Brigitte Sor (INPT)*

*Esup'day7 3 Février 2009*

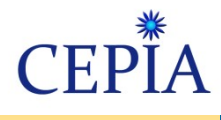

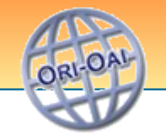

## **Sommaire**

- Introduction
- Contexte et objectifs
- Architecture Mise en oeuvre
- Evolutions

OA

**Introduction Contexte,objectifs** Mise en oeuvre Evolutions

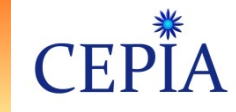

- Constat dans les établissements universitaires:
	- Croissance de la création numérique pédagogique
	- Accessibilité aux ressources dans divers contextes
	- Référentiel unique de documents, indexation professionnelle initié ou en projet
	- Structuration initiée par les projets nationaux (UNT, UNR, …)
- L'effort de référencement nécessaire à la réutilisation doit être minimisé pour ne pas être un frein à l'alimentation du référentiel.
- Faciliter la collaboration dès la phase de conception des ressources

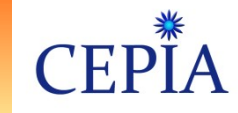

# Entrepôts

• ORI-OAI dans un établissement :

la réponse est fonction de l'utilisation que l'on a de l'outil :

- –ORI-OAI comme portail de ressources numériques
	- Diffusion et partage des ressources
	- Publication des productions de l'établissement

–ORI-OAI comme archive institutionnelle

• Conservation du patrimoine documentaire

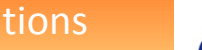

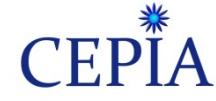

# Problèmatique

•**La mutualisation** de ressources pédagogiques inter-établissements n'est possible que par une **indexation précise et fournie** des ressources

• **La contrainte de l'édition** de ces métadonnées descriptives est le **facteur limitant** de cette indexation, et par voie de conséquence de la **mutualisation des ressources**

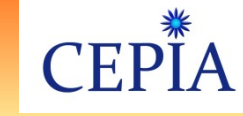

# Objectifs de CEPIA

- Production d'outils facilitant
	- Le dépôt et l'indexation des ressources
		- dépôt via une interface métier
		- génération automatique d'une partie des métadonnées
		- description structurelle d'une ressource (assemblage/ désassemblage de granules)
	- la réutilisation des ressources pédagogiques dans l'entrepôt ORI-OAI, en cohérence avec le système d'information des établissements.
		- site web institutionnel
		- plateformess LMS
		- Chaînes éditoriales

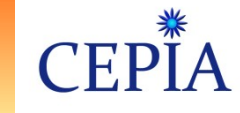

### **Contexte**

- Les UNT (Universités Numériques Thématiques)
	- Réflexion UNIT : évolution du portail et choix d'une organisation en « réseau de portails OAI-PMH»
	- Convergence sur les besoins de référencement et d'indexation avec l'UNT UVED
	- Nécessité de mutualiser les outils et les moyens d'accompagnement pour favoriser la démarche avec l'ensemble des UNT
	- ORI-OAI : projet Open Source inter-UNT soutenu par la SD/TICE
	- CEPIA, projet connexe à ORI-OAI financé en partie par UNIT
	- Démarche régionale

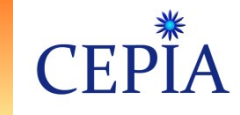

# Démarche projet

- Éléments d'une démarche de projet de gestion des documents numériques :
	- Une volonté politique en appui du projet
	- Une communication autour du projet
		- Auprès des utilisateurs tout au long du projet
		- Auprès de la communauté
		- Auprès des instances internes concernées
	- Mise en place d'un groupe de travail transversal impliquant tout les acteurs
		- Bibliothécaires
		- **Enseignants**
		- DSI

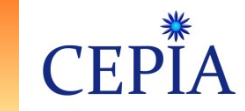

# Positionnement CEPIA

- Principe de complémentarité avec les applications déjà existantes :
	- Utilisation de référentiels de l'établissement (ODF formalisée suivant le format cdm-fr...)
	- Système d'authentification / contrôle des accès (CAS, Shibboleth, ...)
	- Intégration à l'ENT
	- Cohérence, interopérabilité entre plateformes d'édition et de diffusion de ressources
	- Référentiel des documents numériques pour : plateforme pédagogique, moteur documentaire, sites web de communication, ...

**Introduction** Contexte, objectifs Mise en oeuvre Evolutions

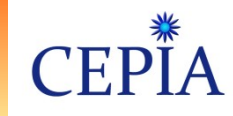

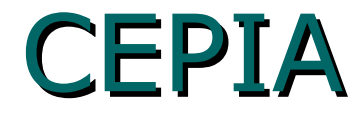

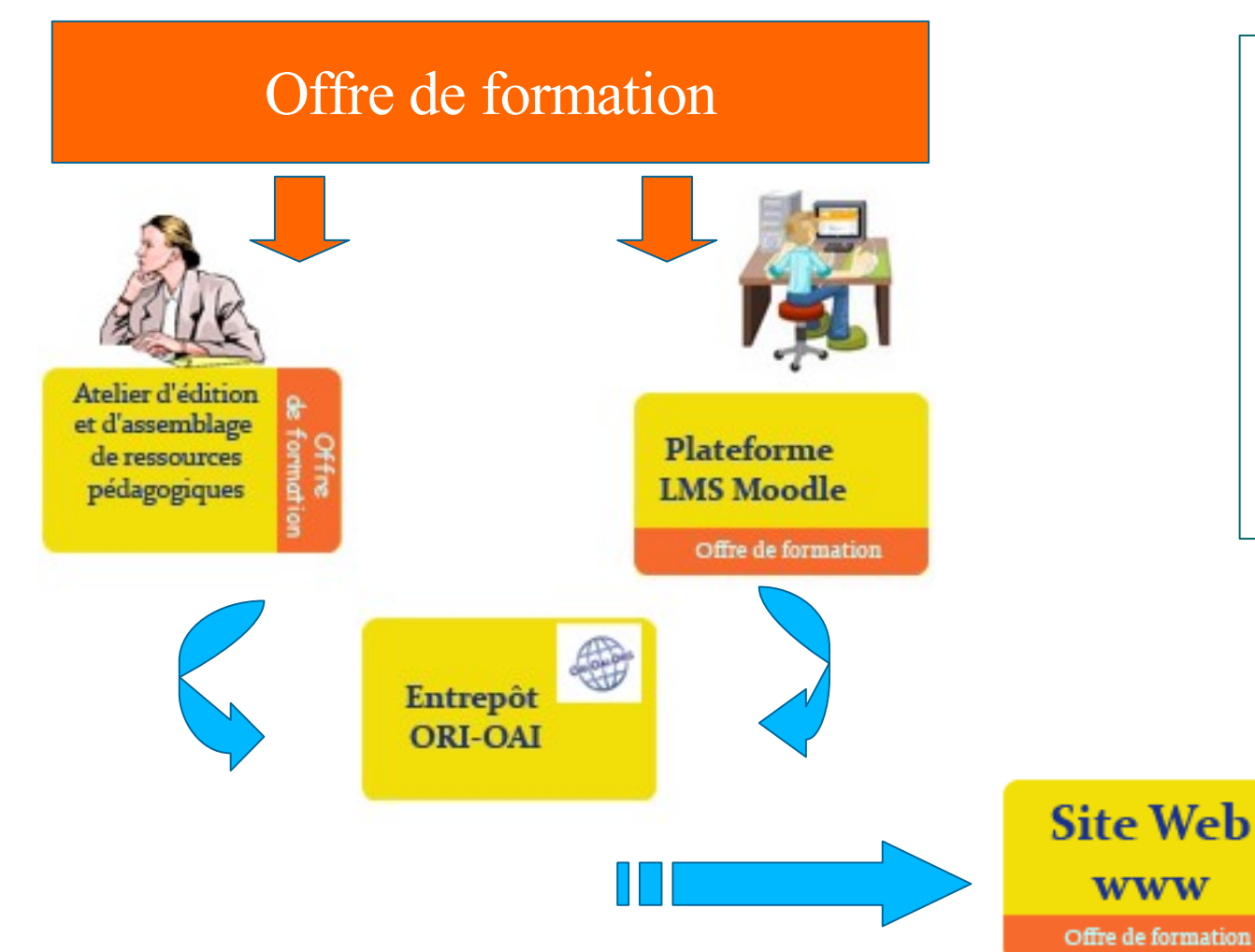

*Calcul automatique de métadonnées en fonction du contexte d'édition et de dépôt dans le LMS*

OA

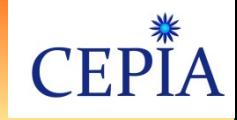

### **Mise en oeuvre Composant CDM**

**Introduction** Contexte, objectifs Mise en oeuvre Evolutions

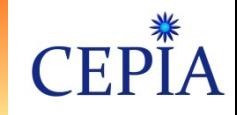

#### Intégration au système d'information de l'établissement

#### **CDM (Course Description Metadata)**

est une déclinaison française du standard européen de description de programmes d'études et de cours.

#### Il s'inscrit dans la volonté de :

- faciliter l'accès à distance à l'information sur l'offre de formation,

- rendre les formations offertes visibles dans l' «espace universitaire ».

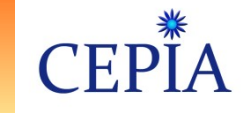

#### **Intégration au système d'information de l'établissement**

Une fiche descriptive d'un diplôme (cdm-fr) décrit :

- l'établissement responsable de l'organisation et du déroulement des programmes d'études et des cours ; <*OrgUnit>, <OrgUnitName>, <OrgUnitAcronyme>, <OrgUnitCode, <OrgUnitDescription>…*
- le programme d'études qui décrit l'ensemble des unités d'enseignement ; *<program>, <refProgram>, <programId>, <programName>, <programCode>, <programStructure>…*
- les unités d'enseignement qui agrègent les descriptions des cours ; *<course>, <coursName>, <courseIdent>, <refCourse>…*
- les personnes qui interviennent dans la gestion, l'organisation et le déroulement des programmes d'études et des cours. *<person>…*

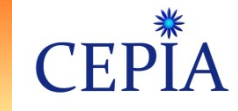

#### **Utilisation du standard CDM-fr dans le cadre de CEPIA**

#### **Exploitation de la description d'une formation**

Exemple de formation structurée selon un découpage en parcours : Nom du programme > parcours 1 > période 1 > liste des UE > période 2 > liste des UE

- > parcours 2 ...
- > parcours 3...

Exemple de formation structurée selon un découpage temporel : Nom du programme > période 1 > liste des UE > période 2 > liste des UE

#### **Importation du squelette de la structure**

- dans un entrepôt de données local à l'établissement destiné à stocker les ressources visualisées dans la plateforme LMS
- dans la plateforme LMS pour créer des catégories et sous-catégories de cours

**Introduction** Contexte, objectifs Mise en oeuvre Evolutions

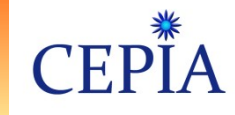

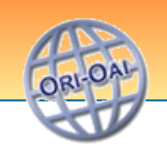

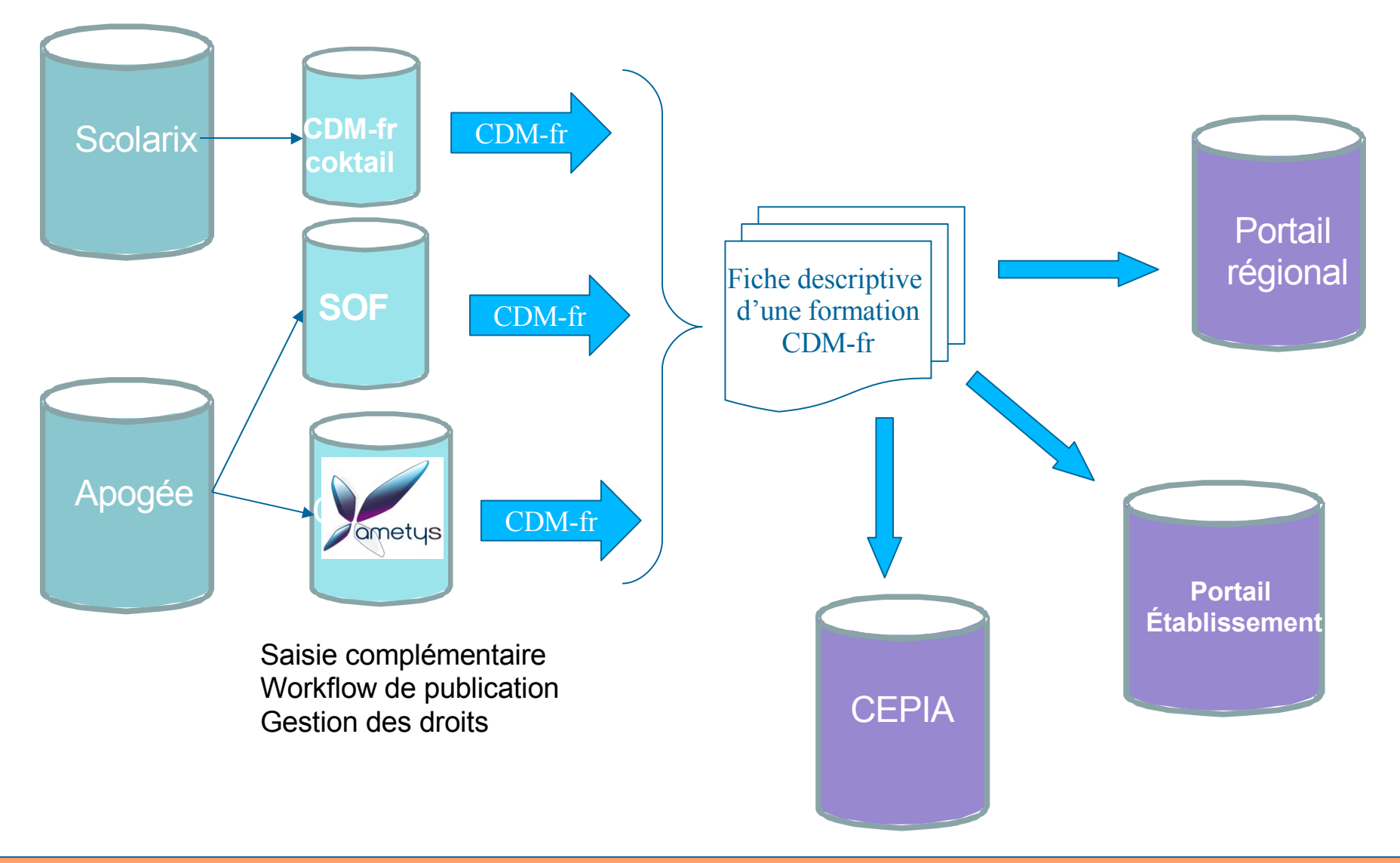

3 février 2009 CEPIA 15

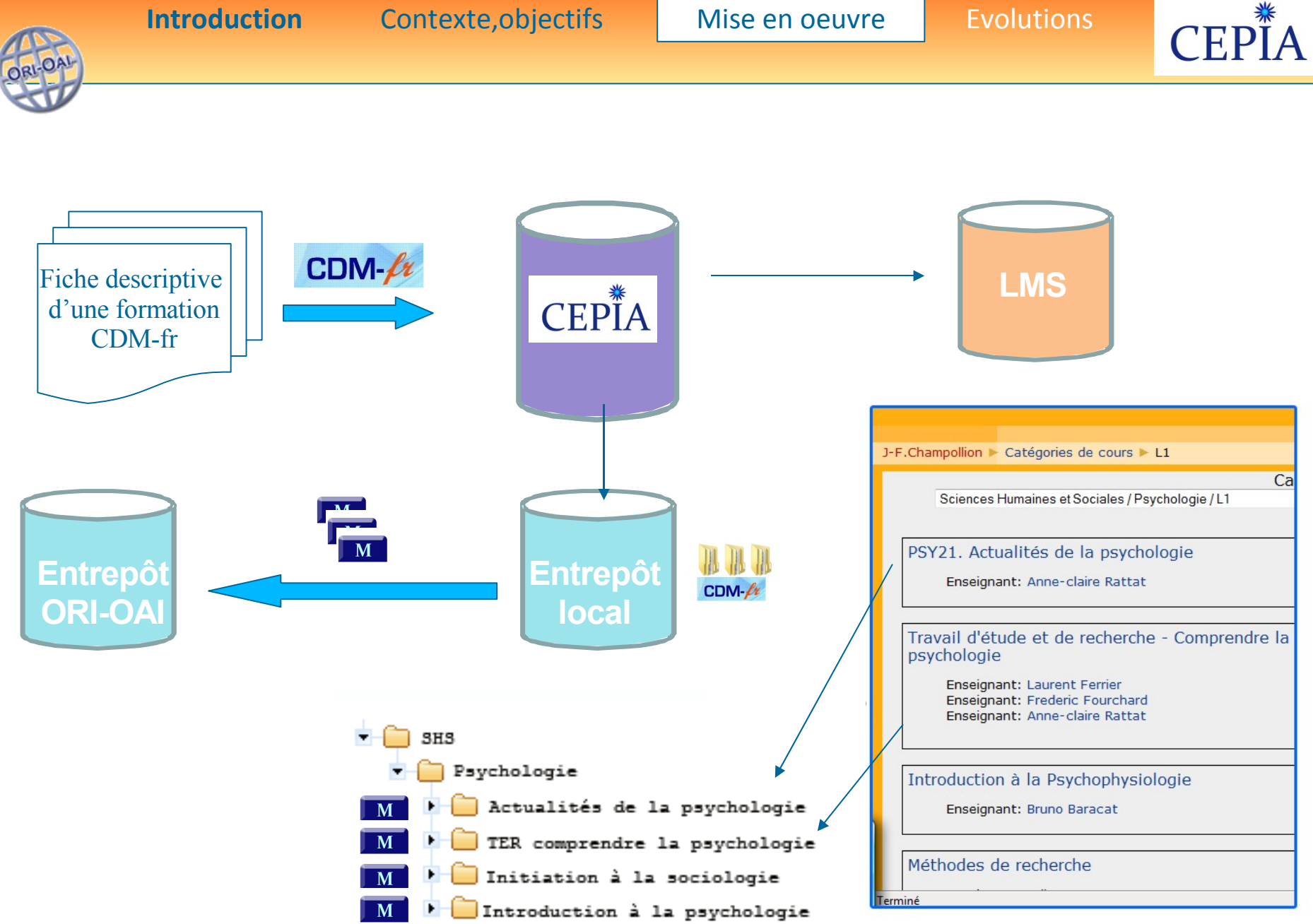

3 février 2009 CEPIA 16

業

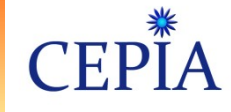

#### Intégration au SI de l'établissement

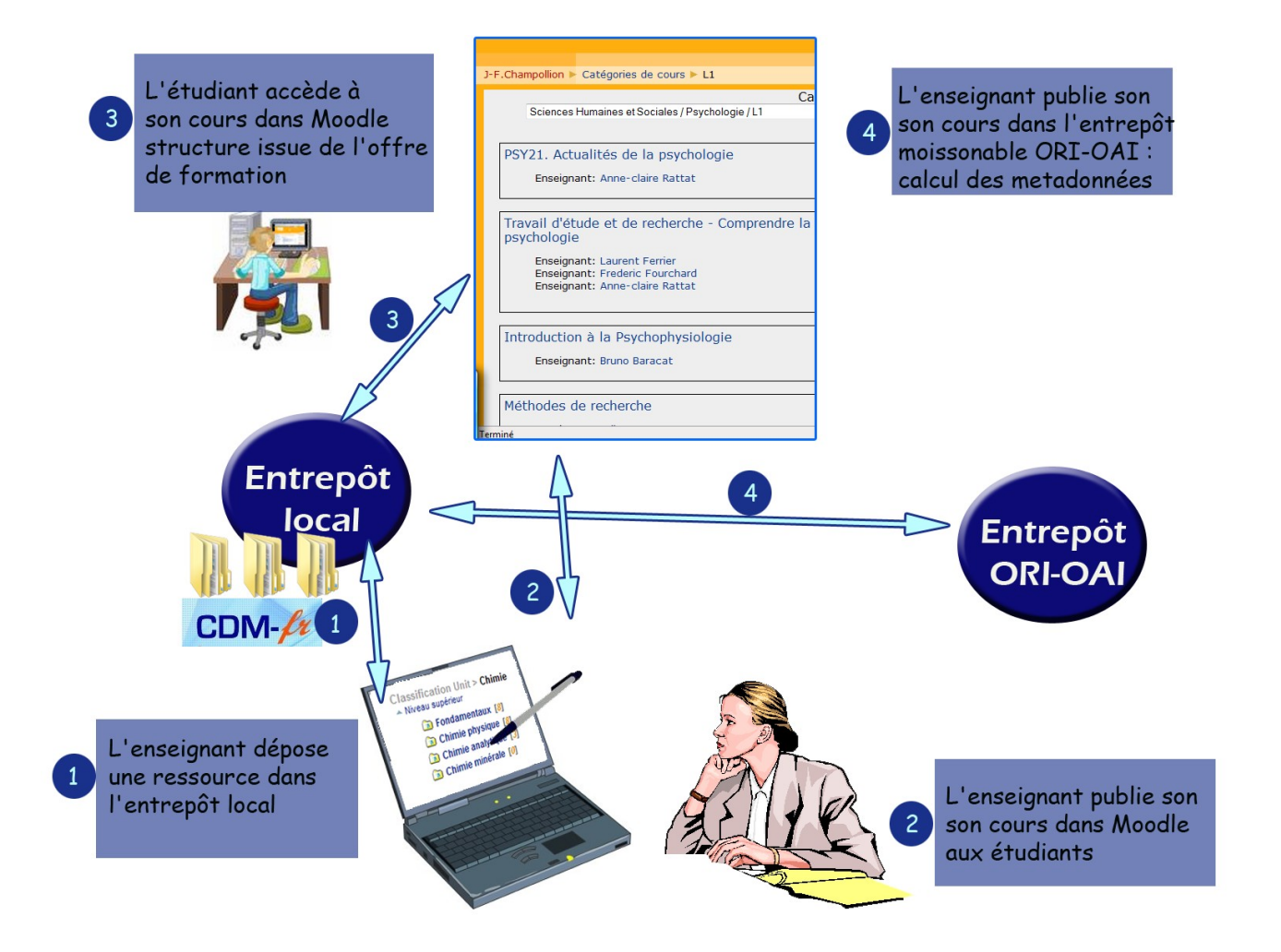

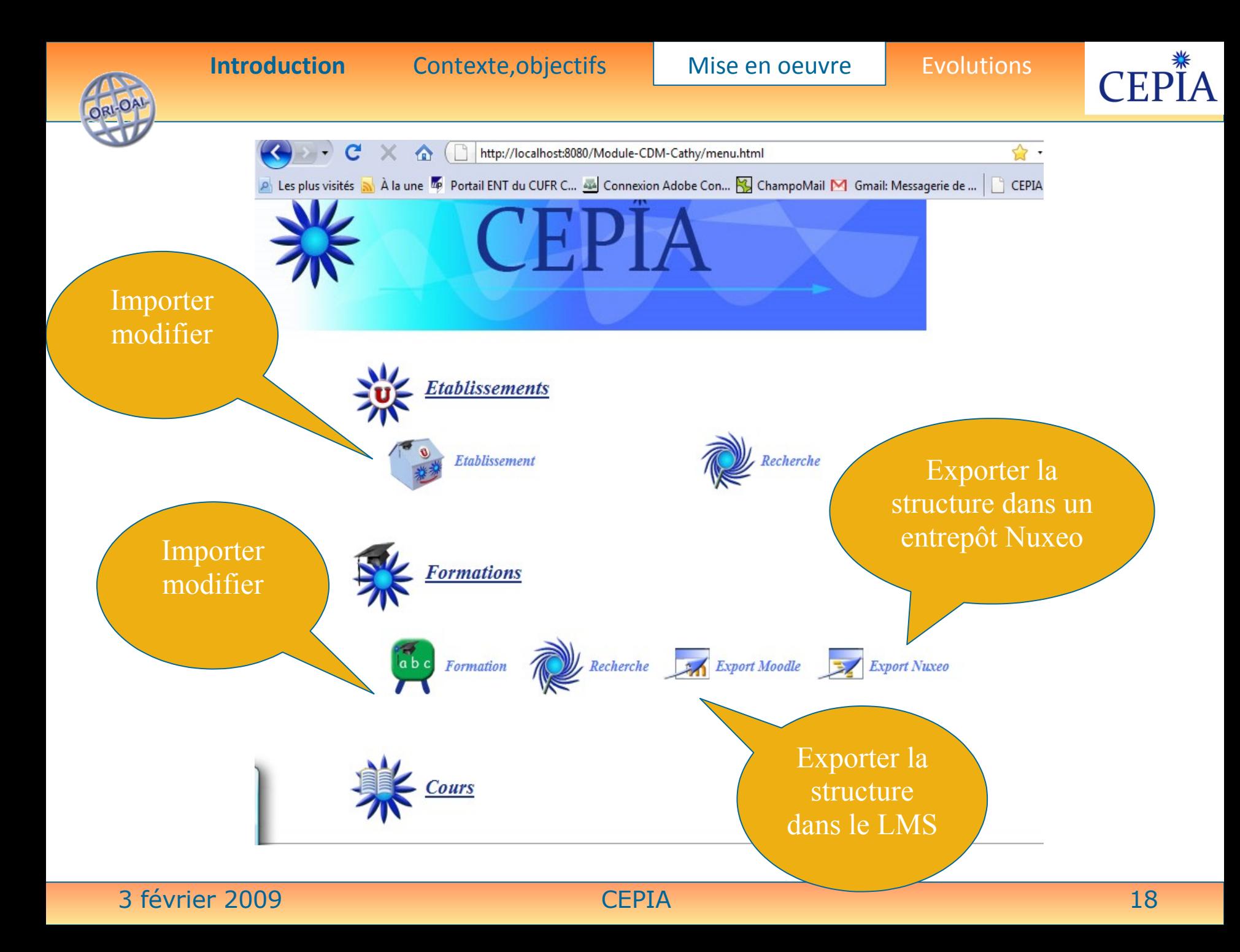

ORLOA

**Introduction** Contexte, objectifs Mise en oeuvre Evolutions

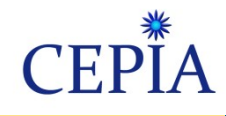

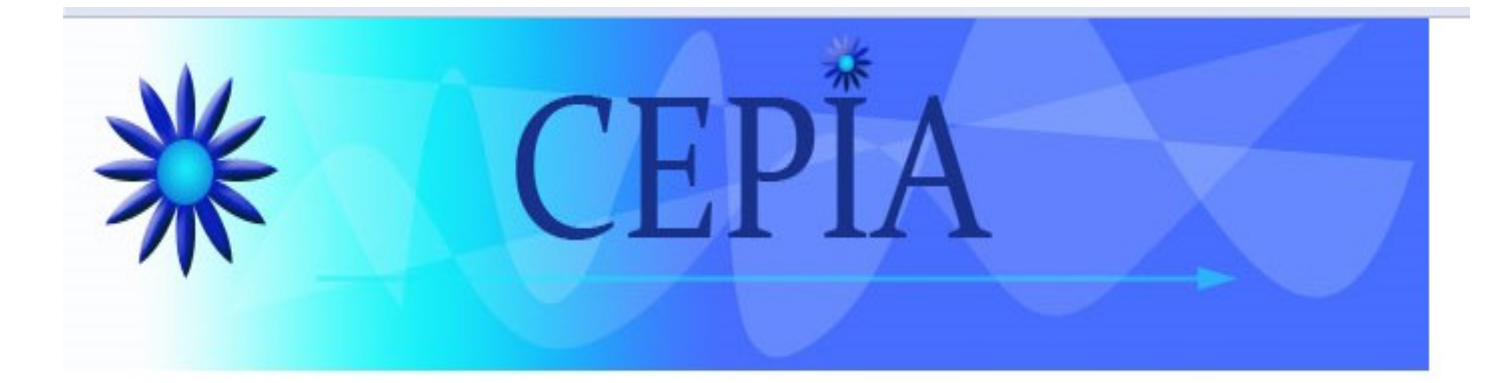

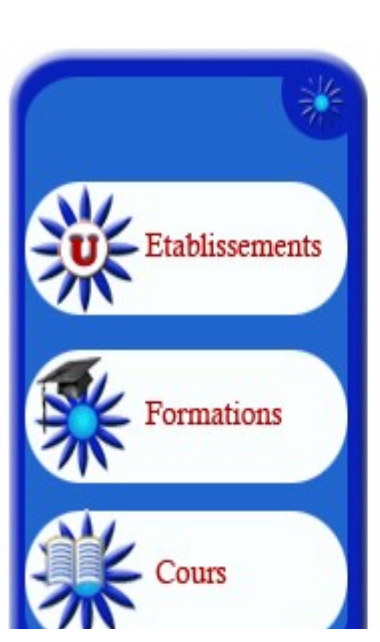

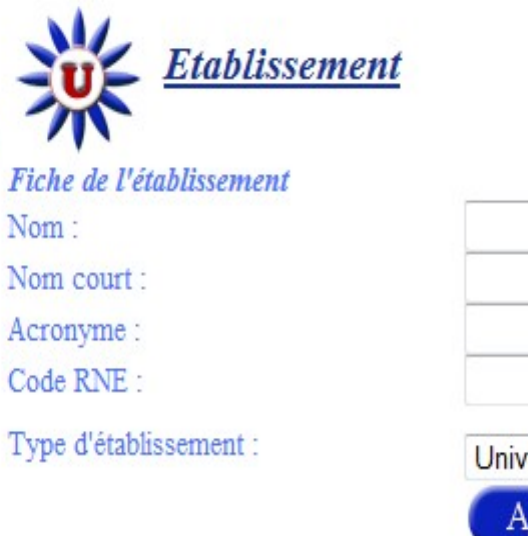

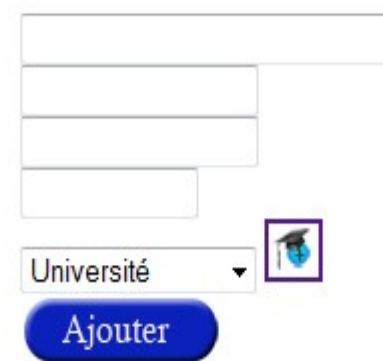

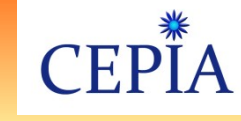

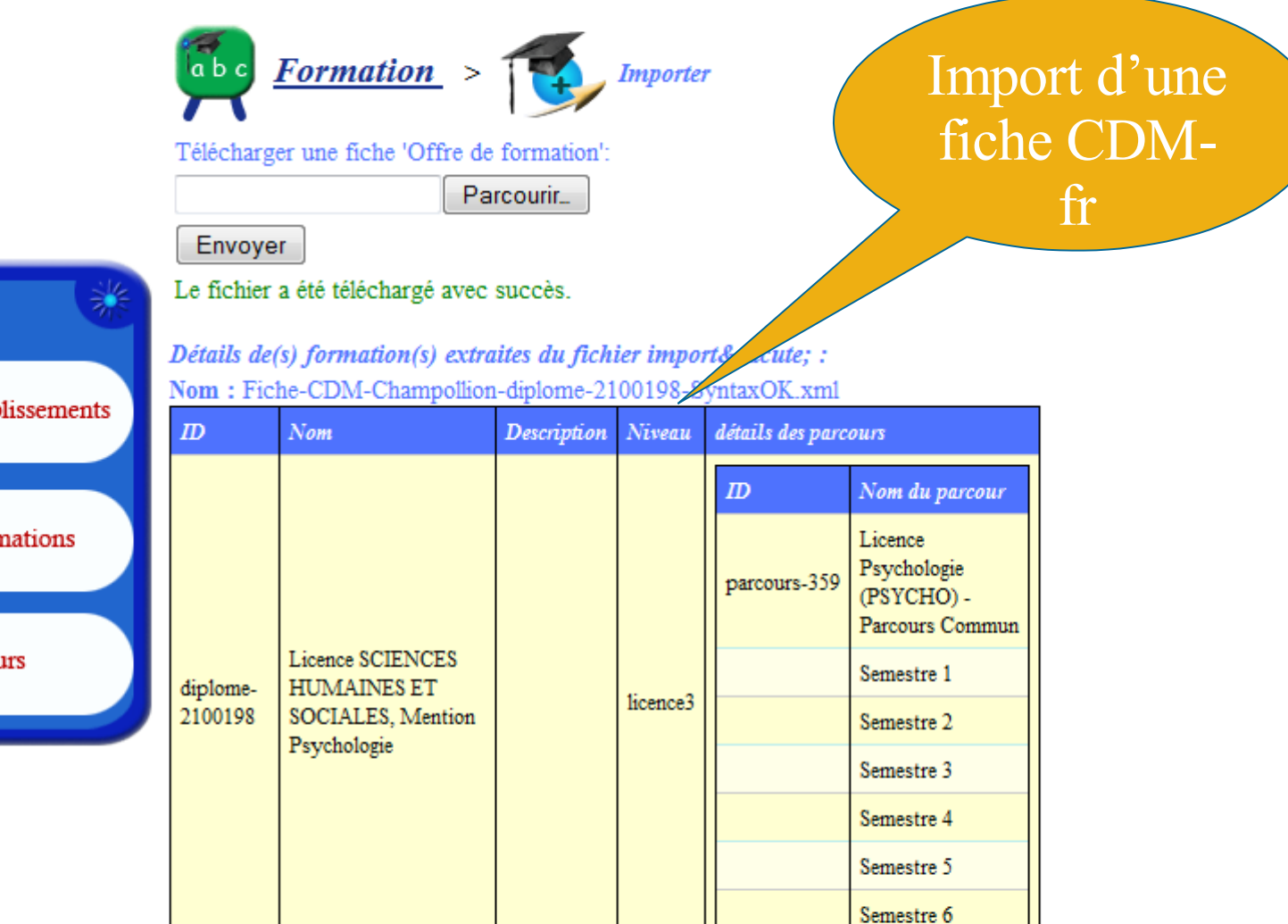

Etablissements Formations **Cours** 

**Introduction** Contexte, objectifs Mise en oeuvre Evolutions

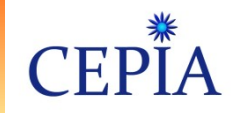

### • Intégration au système d'information de l'établissement

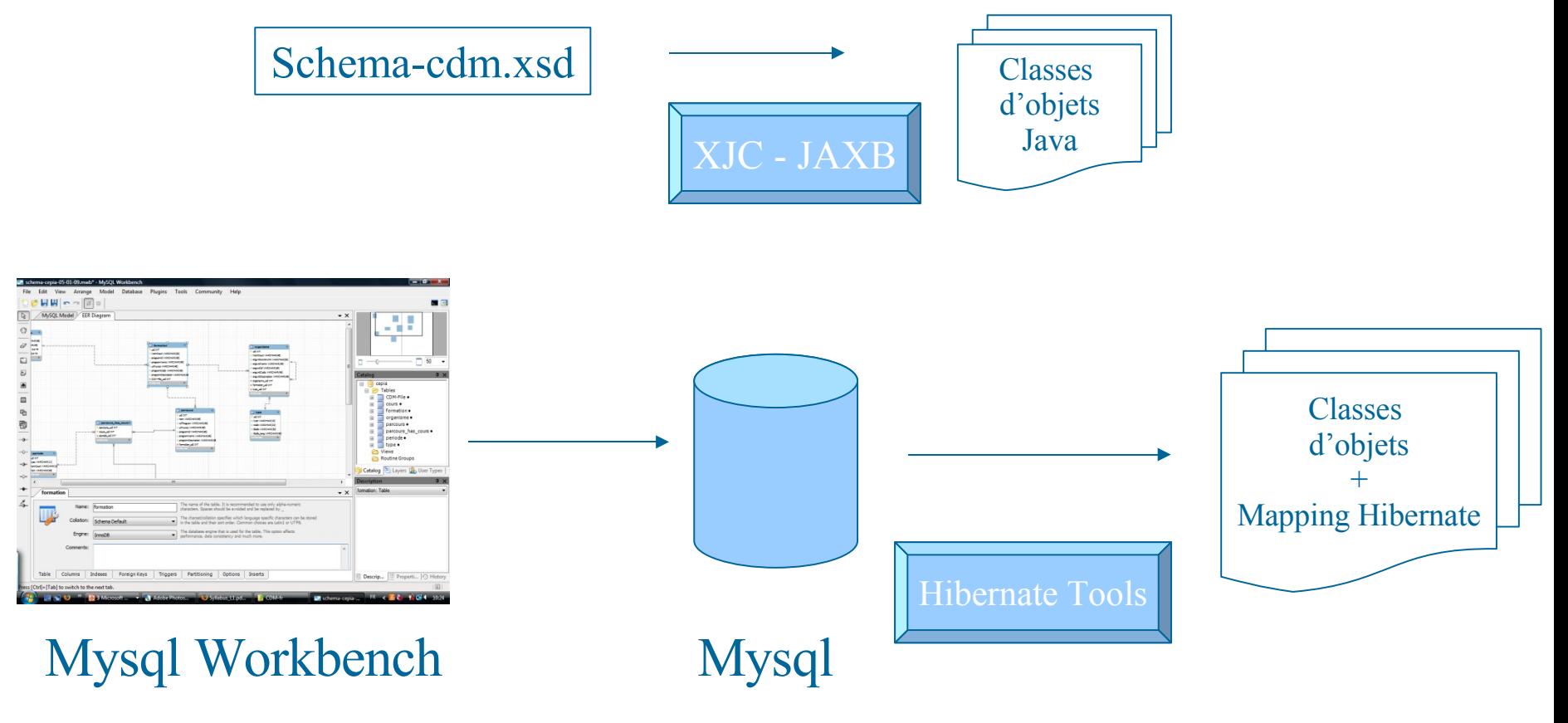

3 février 2009 CEPIA 21

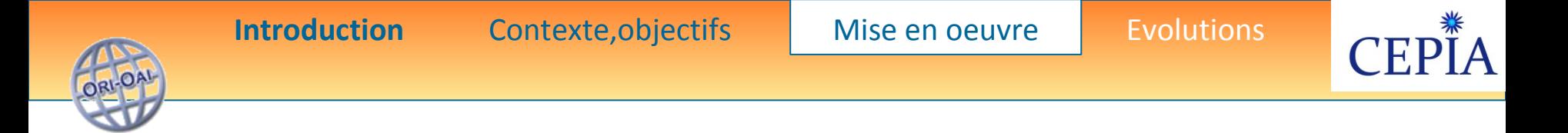

- Intégration au système d'information de l'établissement
	- Outils :
		- Mysql Workbench
		- Hibernate Tools
		- Jaxb
	- Framework utilisés par le Module CDM de CEPIA
		- Spring
		- Hibernate
		- JSF

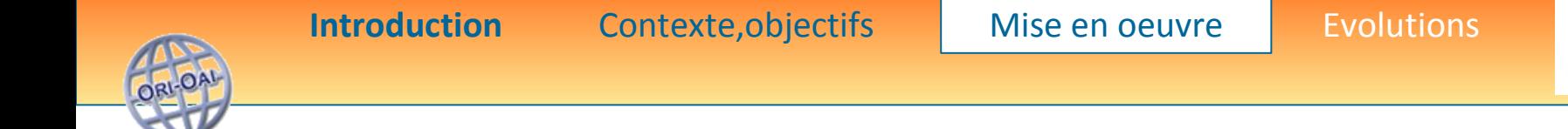

### **Mise en oeuvre Composant mapping ODF / index Dewey**

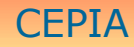

**CEP** 

l A

<span id="page-23-0"></span>

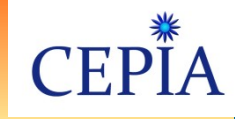

### Principes projet CEPIA *suite*

- Déposer/accèder à des ressources stockées dans un entrepôt ORI-OAI depuis Moodle

- Calculer automatiquement une partie des métadonnées LOM : saisies dans l'outil auteur et/ou calculées via le contexte de dépôt (structure CDM)

- Exploiter le packaging IMS-CP pour le transfert entre chaine editoriale/moodle/entrepôt ORI-OAI

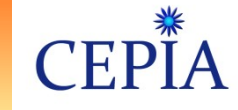

**ENETTION AU SYSTÈME d'information de** l'établissement

- **Association ou Correspondance : Offre de formation CDM - Classification**
	- Afin d'associer des metadonnées (code Dewey) à un cours (UE), il est nécessaire d'établir une table de correspondance entre le cours et une classification thématique. Utilisation de la classification des 100 premiers codes Dewey associés à l'offre de formation de l'établissement
	- La classification est composée de thèmes qui chacun se compose de modules. A chaque Module, le service de documentation associe un code Dewey.
- Pour être indexé, un cours doit être associé à un ou plusieurs modules thématiques.
- $\rightarrow$  Indexation automatique et a minima des ressources pédagogiques déposées dans l'entrepôt structuré avec l'offre de formation.
- $\rightarrow$  A reprendre

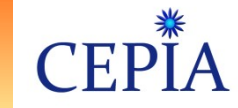

### Classification Décimale Dewey

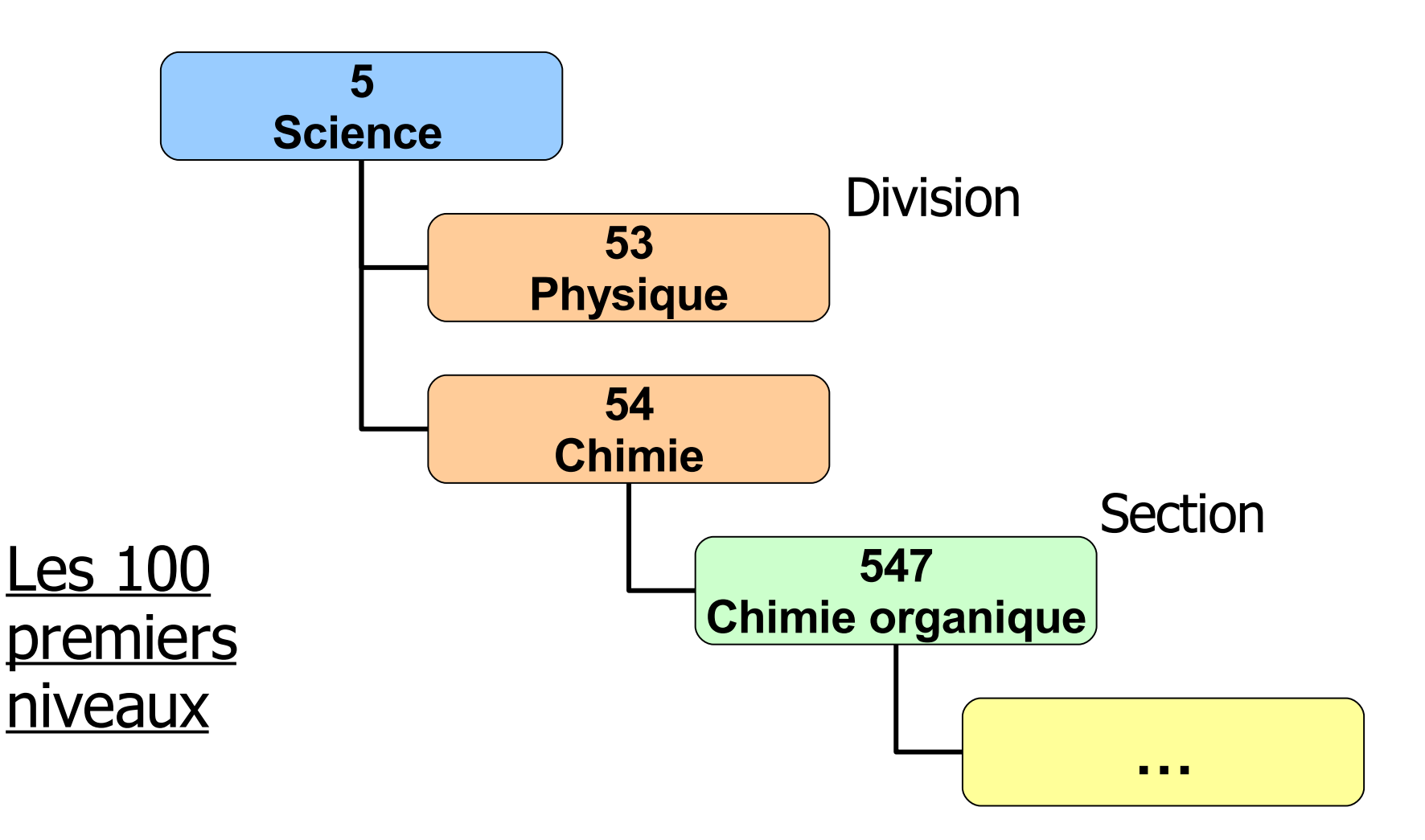

OA

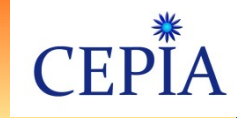

### **Mise en oeuvre Composant liaison chaîne éditoriale**

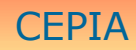

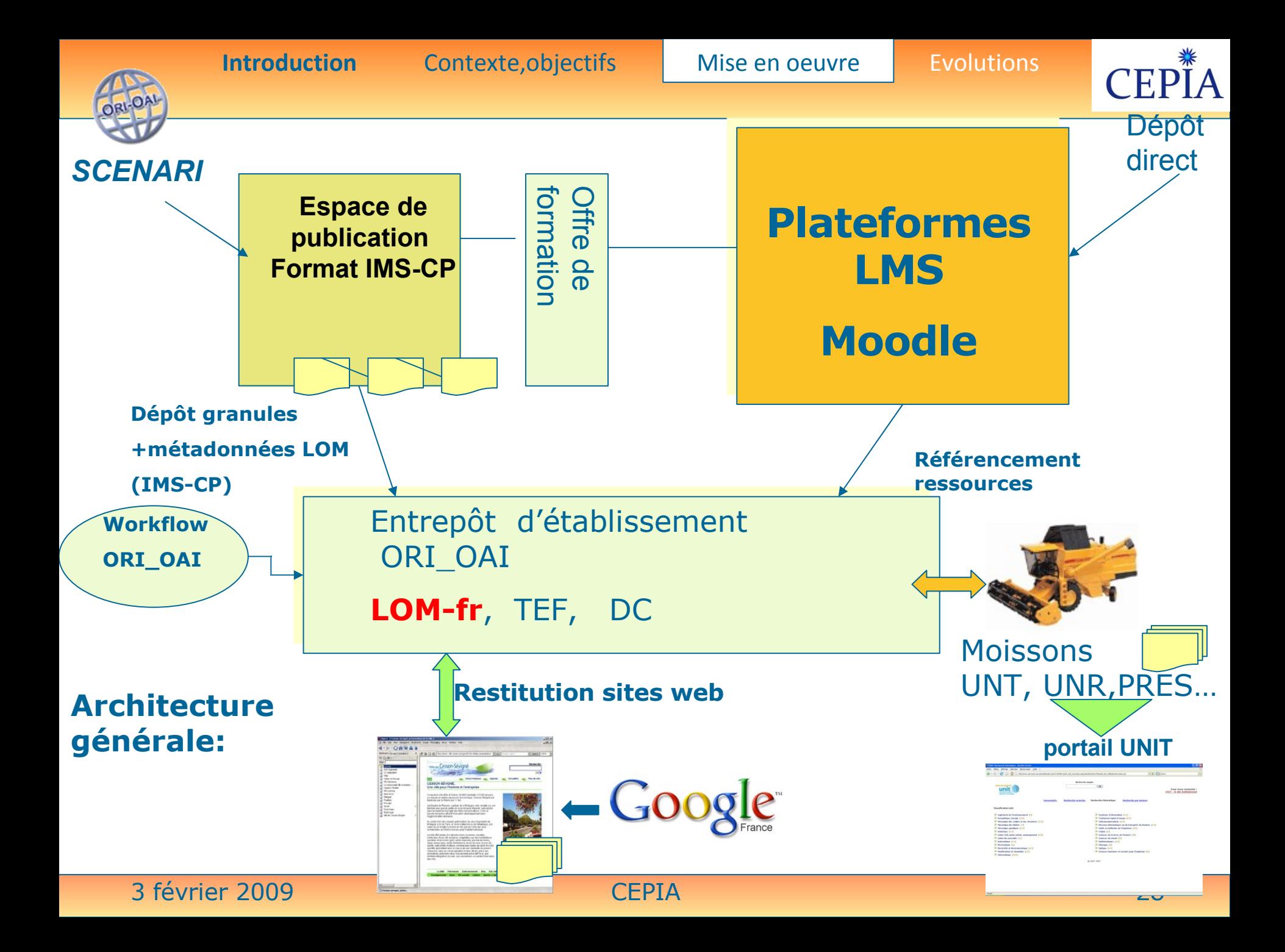

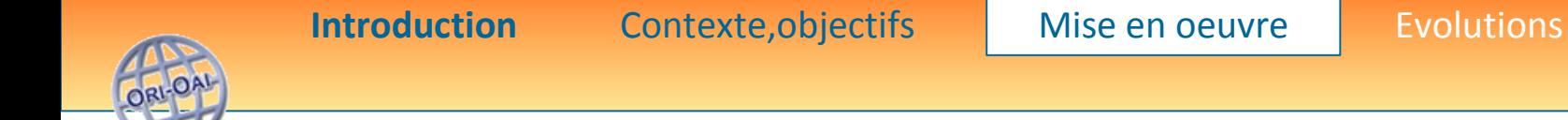

### **Mise en oeuvre Composant liaison LMS -entrepôt**

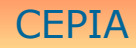

**CEP** 

**IA** 

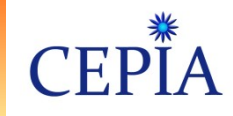

## standard IMS-CP

### • **Objectifs**

- Transmission d'un contenu d'une plateforme vers une autre
- Importation d'un contenu (produit ailleurs, acheté, etc.) dans un repository ou encore une plateforme LMS
- Exportation de contenus pour les mettre à disposition d'autres
- Assemblage de contenus simples dans un paquet de distribution
- Production avec un outil d'édition indépendant des plateformes LMS ie format pivot

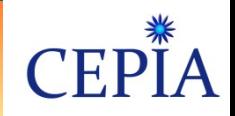

## IMS-CP structure

#### **Architecture d'un IMS-CP:**

- Un fichier ZIP qui contient des éléments sous formes variées:
	- HTML, JPEG, PDF, Animations Flash, Word, PPT, etc
- Un manifeste (fichier XML) qui contient:
	- une section meta-data qui décrit le package IMS dans son entier
	- une section de ressources qui liste les éléments dans l'archive et des ressources disponibles via une URL
	- une section d'organisation qui décrit la structure des ressources

**OA** 

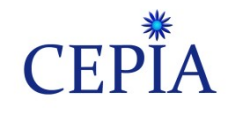

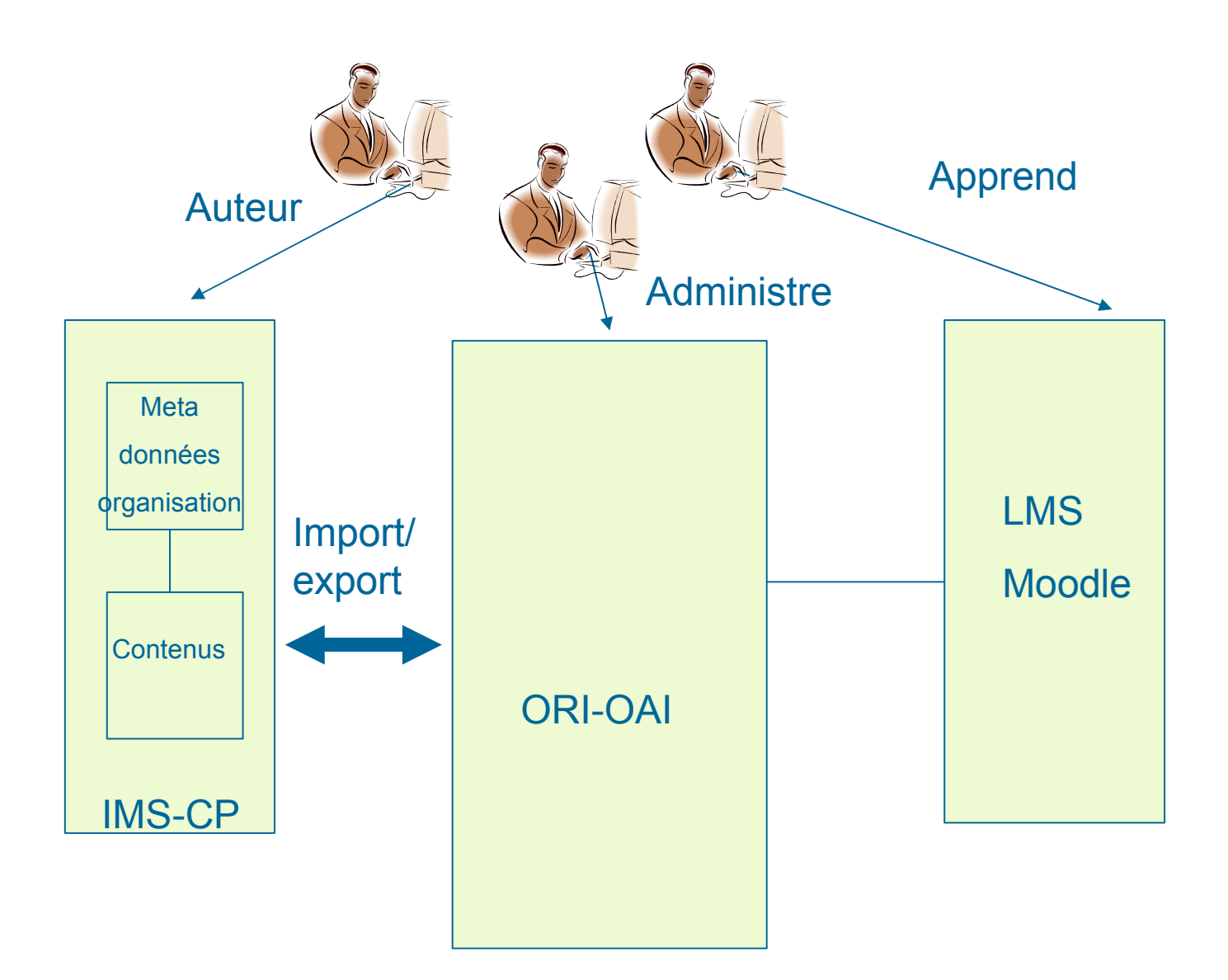

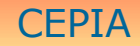

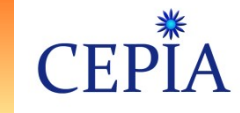

### Repose sur 4 aspects

- Exploitation modèle de données Moodle
	- Binding SGBD-Java : Hibernate couche d'abstraction de la persistence (DAO)
- Transformation de ces données en fiches LOM : dom4j
- Interaction avec ORI-OAI-Workflow : WS (wsdl4j,Axis) et stockage Nuxeo (Restlet)
- Configuration ORI-OAI-Search et ORI-OAI-Vocabulary (champ des interfaces de recherche, vocabulaires utilisés … dont la classification qui représente l'arborescence des cours) - (ORI 1.1)

**Introduction** Contexte, objectifs Mise en oeuvre Evolutions

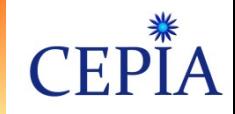

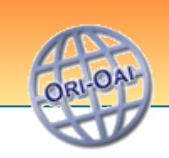

### **[Évolutions](#page-23-0) et projets connexes**

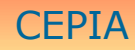

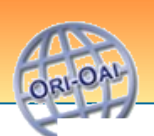

# Evolutions « légères »

- Prise en compte nouvelle version ORI-OAI (01/09)
	- Nécessite de revoir l'interface avec ORI-OAI-Workflow
- Utiliser les nouveaux WS de Moodle 2.0 (Patrick Pollet-INSA Lyon)
	- Moins intrusif et plus pérenne que l'accès direct aux modèle de données moodle

– Autres LMS?

**Introduction** Contexte,objectifs Mise en oeuvre Evolutions

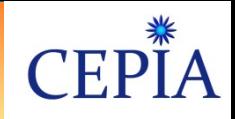

## Echanges avec projet ARIADNE

• Intégration interface SQI (Simple Query Interface) Liaison synchrone : LMS Moodle/ORI-OAI

• Alternative OKI-OSID (MIT)

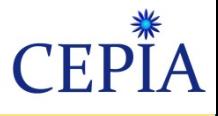

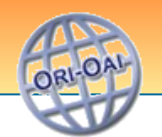

# Objets d'apprentissage

- European Learning Network (ELN)
- Brokerage System (BS)
	- Objectif : standardiser, virtualiser les ressources pour faciliter des recherches fédérées
- LO (Learning Object)
	- Découvrable (recherche)
	- Interopérable (plusieurs systèmes)
	- Contextualisable
	- Editable
	- Ré-utilisable

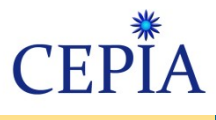

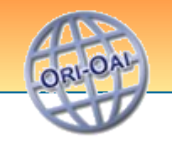

## SQI vs OKI

- OKI (Open Knowledge Initiative)
	- Spécfication détaillée et modèle d'implantation fonctionnelle et une API adaptée aux LMS
	- <http://www.okiproject.org/spec>
- OKI OSID (Open Service Interface Definition)
	- Services communs (authentif, logging, ..)
	- Services educatifs (course management, repository, …)
	- Services extensibles (scheduling, WF, …)

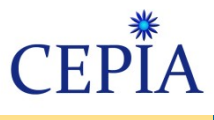

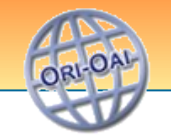

## SQI vs OKI

- SQI (Simple Querry Interface) –Spécification API adaptée aux LMS –<http://www.prolearn-project.org/lori>
- Support mode synchrone ou asynchrone

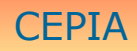

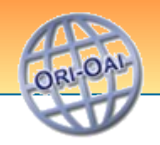

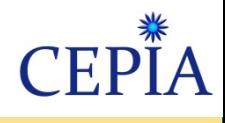

#### Evolution des architectures

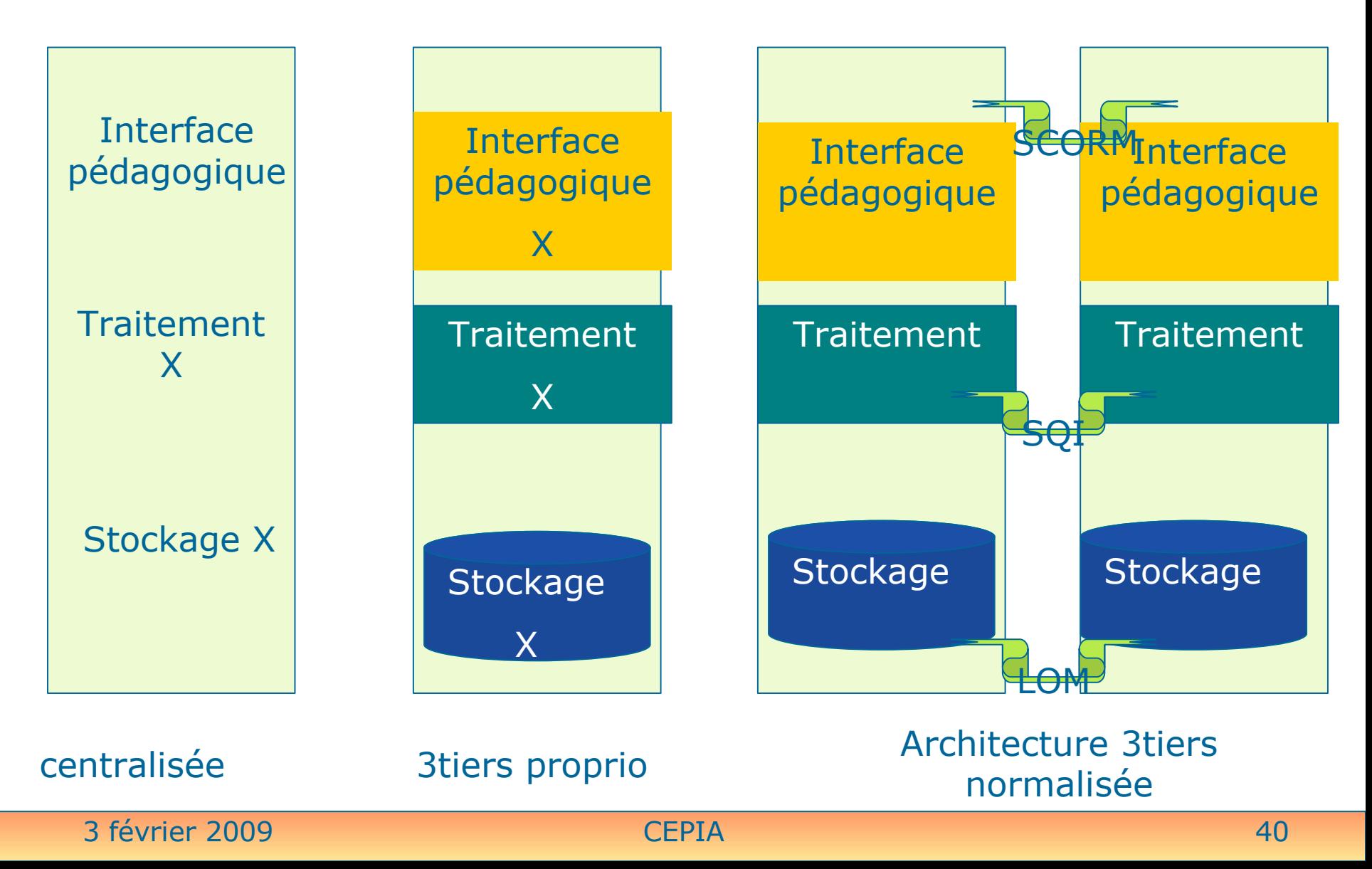

**Introduction** Contexte,objectifs Mise en oeuvre Evolutions

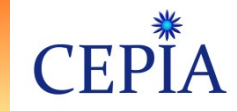

## Navigation contextuelle

- la navigation contextuelle dans l'entrepôt de ressources par communauté d'intérêt :
	- Organisation thématiques propre à l'établissement, selon la classification UNIT / Dewey par exemple
	- Exploitation des descriptions IMS-CP pour les resources structurées
	- groupes d'intérêts : prise en compte des groupes définis dans le référentiel des utilisateurs de l'établissement
		- via LDAP ou équivalent
		- Via une fédération d'établissements à l'échelon régional, national ou international